### <span id="page-0-0"></span>**SAP Process Mining by Celonis 4.6 Home**

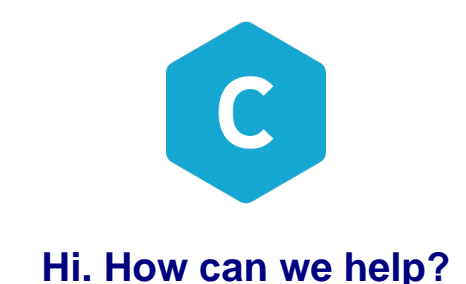

#### **Also check out the Celonis Academy Latest news around Process Mining on**

# **our Blog**

**CELONIS ACADEMY** 

#### **VISIT BLOG**

#### **BROWSE BY TOPIC**

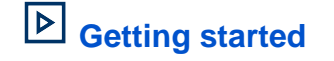

[What is Process Mining \(video\)](https://www.youtube.com/watch?v=Do2r15_epcI) [Install SAP Process Mining by Celonis](https://support.celonis.de/display/CPM46/Getting+started) [Update SAP Process Mining by Celonis](https://support.celonis.de/display/CPM46/Getting+started)

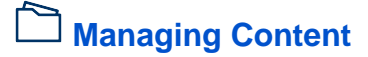

[Celonis Home](#page-0-0) [Projects](https://support.celonis.de/display/CPM46/Projects)

[Edit content](https://support.celonis.de/display/CPM46/Edit+content)

[Starred content](https://support.celonis.de/display/CPM46/Starred+content)

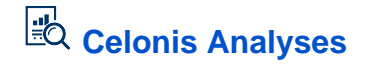

**[Selections](https://support.celonis.de/display/CPM46/Selections)** [Bookmarks](https://support.celonis.de/display/CPM46/Bookmarks) [Sheets](https://support.celonis.de/display/CPM46/Sheets) [Publish and edit](https://support.celonis.de/display/CPM46/Publish+and+edit) [Stories](https://support.celonis.de/display/CPM46/Stories)

[Create an analysis](https://support.celonis.de/display/CPM46/Create+an+analysis)

**[Exporting](https://support.celonis.de/display/CPM46/Exporting)** 

### **[Analysis Components](https://support.celonis.de/display/CPM46/Analysis+components)**

[Create components](https://support.celonis.de/display/CPM46/Create+components) [Process components](https://support.celonis.de/display/CPM46/Process+components) [Charts and tables](https://support.celonis.de/display/CPM46/Charts+and+tables) [Selection Components](https://support.celonis.de/display/CPM46/Selection+Components) [Single KPI Components](https://support.celonis.de/display/CPM46/Single+KPI+Components) [Design Components](https://support.celonis.de/display/CPM46/Design+Components)

#### **[Fullscreen components](https://support.celonis.de/display/CPM46/Fullscreen+components)**

[Case Explorer](https://support.celonis.de/display/CPM46/Case+Explorer) [Conformance checker](https://support.celonis.de/display/CPM45/Conformance+Checker) [PI Social](https://support.celonis.de/display/CPM46/PI+Social) [Process explorer](https://support.celonis.de/display/CPM46/Process+Explorer) [Process overview](https://support.celonis.de/display/CPM46/Process+Overview)

## **[Analysis settings](https://support.celonis.de/display/CPM46/Analysis+settings)**

[General Settings](https://support.celonis.de/display/CPM46/General+Settings) [Load Scripts](https://support.celonis.de/display/CPM46/Load+Scripts) [Process Explorer KPIs](https://support.celonis.de/display/CPM46/Process+Explorer+KPIs) [Saved formulas](https://support.celonis.de/display/CPM46/Saved+formulas) [Variables](https://support.celonis.de/display/CPM46/Variables)

### **Dimensions and KPIS**

[Code Editor](https://support.celonis.de/display/CPM46/Code+Editor) [Filter Editor](https://support.celonis.de/display/CPM46/Filter+Editor) [Formula Editor](https://support.celonis.de/display/CPM46/Formula+Editor) [Visual Editor](https://support.celonis.de/display/CPM46/Visual+Editor)

# **[Celonis Data Models](https://support.celonis.de/display/CPM46/Data+Models)**

[Graphic Editor](https://support.celonis.de/display/CPM46/Graphic+Editor) [Importing Data](https://support.celonis.de/display/CPM46/Importing+Data) **[Tables](https://support.celonis.de/display/CPM46/Tables)** [Keys](https://support.celonis.de/display/CPM46/Keys) [Data Sources](https://support.celonis.de/display/CPM46/Data+Sources) [Name Mapping](https://support.celonis.de/display/CPM46/Name+Mapping) [Calendar](https://support.celonis.de/display/CPM46/Calendar) [Loading](https://support.celonis.de/display/CPM46/Loading) **[Status](https://support.celonis.de/display/CPM46/Status)** 

#### **[User management &](https://support.celonis.de/pages/viewpage.action?pageId=33949817)  [permissions](https://support.celonis.de/pages/viewpage.action?pageId=33949817)**

- [User Profile](https://support.celonis.de/display/CPM46/User+Profile) **[Groups](https://support.celonis.de/display/CPM46/Groups)**
- [User roles](https://support.celonis.de/display/CPM46/User+roles)
- [Content Permissions](https://support.celonis.de/display/CPM46/Content+Permissions)
- [Authorizations](https://support.celonis.de/display/CPM46/Authorizations)

## **[System Administration](https://support.celonis.de/display/CPM46/System+administration)**

- [Installation guide](https://support.celonis.de/display/CPM46/Installation+guide) [System settings](https://support.celonis.de/display/CPM46/System+settings) **[General](https://support.celonis.de/display/CPM46/General) [Exceptions](https://support.celonis.de/display/CPM46/Exceptions)** [Data Loads](https://support.celonis.de/display/CPM46/Data+Loads) **[Notifications](https://support.celonis.de/display/CPM46/Notifications)** [Source Configurations](https://support.celonis.de/display/CPM46/Source+Configurations) [User Provider](https://support.celonis.de/display/CPM46/User+Provider) [Group provider](https://support.celonis.de/display/CPM46/Group+provider) [Mail](https://support.celonis.de/display/CPM46/Mail) [Authentication](https://support.celonis.de/display/CPM46/Authentication)
- **[PQL Documentation](#)**
- [Data Model Design](https://support.celonis.de/pages/viewpage.action?pageId=33948853) [Data Types](https://support.celonis.de/pages/viewpage.action?pageId=33948864) [Functions and Operators](https://support.celonis.de/pages/viewpage.action?pageId=33948874) [Examples](https://support.celonis.de/pages/viewpage.action?pageId=33948869)

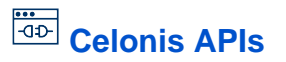

[Python Integration](https://support.celonis.de/pages/viewpage.action?pageId=7209228)

**[Transports](https://support.celonis.de/display/CPM46/Transports)** 

#### **Contact**

If you encounter any problems with your Software, please do not hesitate to contact our **Servicedesk**!

Hotline: +49 (0) 89 4161596 77

Service: 8:30 - 17:00 CET (Monday - Friday)

E-Mail: [servicedesk@celonis.de](mailto:servicedesk@celonis.de)

URL: [https://servicedesk.celonis.com](https://servicedesk.celonis.com/)